# **QGIS Application - Bug report #1181 Problem with v.what.rast from the shell of Grass Tools**

*2008-07-25 01:00 AM - leolami -*

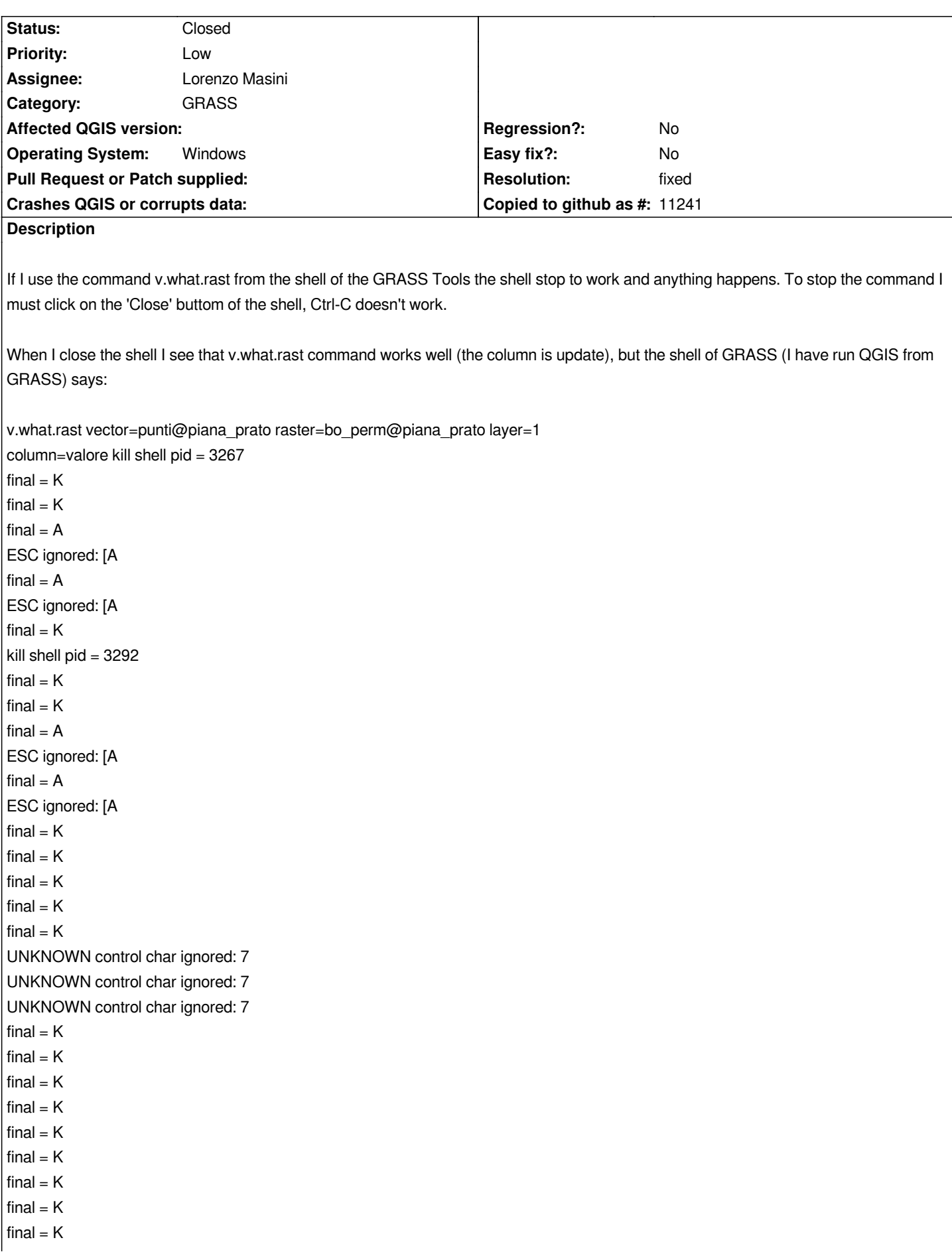

*final = K final = K final = K final = K final = K final = K final = K final = K final = K final = K final = K final = K final = K final = K final = K final = K final = K final = K final = K final = K final = K final = K UNKNOWN control char ignored: 7 final = K final = K final = K final = K final = K final = K final = K final = K final = K final = K final = K final = K final = K final = K final = K final = K final = K final = K final = K final = K final = K final = K final = K final = K final = K final = K final = K final = K final = K kill shell pid = 3298*

*2 categories loaded from table 2 categories loaded from vector 0 categories from vector missing in table 0 duplicate categories in vector 2 records updated 0 update errors GRASS 6.3.0svn (Toscana):~ > GRASS 6.3.0svn (Toscana):~ > kill shell pid = 3451*

*This confirms that the command works but there is something in the code that creates the stop on the sehll of GRASS Tools.*

#### **History**

#### **#1 - 2008-11-07 12:13 PM - Markus Neteler**

*I tried with QGIS-trunk with Spearfish on Mandriva:*

*g.copy vect=archsites,myarchsites --o v.db.addcol myarchsites col="owner varchar(25)" v.info -c myarchsites v.what.vect myarchsites qvect=fields column=owner qcolumn=label*

*and it got stuck.*

*Markus*

## **#2 - 2009-04-28 12:30 AM - Paolo Cavallini**

*Fixed in commit:73e86da0 (SVN r10666) on \*nix, OSX and minGW. Still to be solved for MSVC.*

#### **#3 - 2009-04-28 01:56 AM - Jürgen Fischer**

*Replying to [comment:4 pcav]:*

*Fixed in commit:73e86da0 (SVN r10666) on \*nix, OSX and minGW. Still to be solved for MSVC.*

## **#4 - 2009-06-23 11:21 PM - Paolo Cavallini**

*- Resolution set to fixed*

*- Status changed from Open to Closed*

*So this is closed. A different method should be find to have a proper terminal in windows*

## **#5 - 2009-08-12 12:45 AM - Paolo Cavallini**

*- Resolution deleted (fixed)*

*- Status changed from Closed to Feedback*

## **#6 - 2009-08-12 12:45 AM - Paolo Cavallini**

*- Status changed from Feedback to Open*

## **#7 - 2009-08-12 12:46 AM - Paolo Cavallini**

- *Resolution set to fixed*
- *Status changed from Open to Closed*